УДК 372.8

ż

## **Из опыта обучения школьников 3D-моделированию и 3D-печати**

*Стекольщиков Никита Сергеевич*

*Приамурский государственный университет имени Шолом-Алейхема студент*

*Научный руководитель:*

*Штепа Юлия Петровна*

*Приамурский государственный университет имени Шолом-Алейхема кандидат педагогических наук, доцент, доцент кафедры информационных систем, математики и правовой информатики*

### **Аннотация**

В статье рассмотрен вопрос применения 3D-моделирования и 3D-печати в образовательном процессе. Сегодня данная технология стала доступной для многих образовательных учреждений. Её использование в образовательном процессе способствует переориентации учащихся с виртуальной среды на исследование реального мира, разработке оригинальных материальных объектов, формированию инженерной компетенции, развитию творческих способностей, математического мышления, ранней профориентации.

**Ключевые слова:** инженерное образование, 3D-принтер, прототипирование, моделирование, пространственное мышление, проектная деятельность.

# **From the experience of teaching schoolchildren 3D modeling and 3D printing**

*Stekolshchikov Nikita Sergeevich Sholom-Aleichem Priamursky State University Student*

*Scientific adviser: Shtepa Juliya Petrovna Sholom-Aleichem Priamursky State University Candidate of pedagogical sciences, associate professor, associate professor of the Department of Information Systems, Mathematics and Law Informatics*

## **Abstract**

The article discusses the use of 3D modeling and 3D printing in the educational process. Today, this technology has become available to many educational institutions. Its use in the educational process contributes to the reorientation of students from the virtual environment to the study of the real world, the development of original material objects, the formation of engineering competence, the development of creative abilities, mathematical thinking, early career guidance.

**Keywords:** engineering education, 3D printer, prototyping, modeling, spatial thinking, project activities.

В настоящее время в России существует острая необходимость в инженерных кадрах, которые хорошо разбираются в инновационных системах проектирования и моделирования. Инженерные профессии начинают по-настоящему цениться, особенно с полезными навыками использования современной техники. Мировой и российский опыт показывает, что интерес к профессии и первые навыки моделирования должны прививаться еще в детском возрасте. С целью формирования заинтересованности к техническим специальностям ребенку необходимо предоставить возможность изучения доступных систем проектирования, а также необходимого оборудования.

Многие образовательные организации открыли и продолжают открывать классы технологической направленности. Но о содержании образовательных программ таких классов нет единого мнения в педагогическом сообществе, кроме того, что такое образование должно давать представления об инновациях и актуальном положении дел в передовых отраслях современных технологий.

Одним из приоритетных и доступных направлений, в работе над которым могут быть заинтересованы школы, является 3D-моделирование и 3D-печать. Индустрия этого направления переживает подъём с 2016 года. В связи с этим появляются новые профессии [1]. После обучения школьникам будет предоставлен огромный выбор новых рабочих мест: от проектировщиков и архитекторов до дизайнеров продукта и искусства.

При этом 3D-моделирование и 3D-печать предполагает не только новые формы взаимодействия учащихся с новейшими технологиями, но и бросает вызов каждому из них. Моделирование и трехмерная печать еще не совсем легки в освоении, но этот факт играет только на пользу – заинтересованные школьники получают возможность решать возникающие проблемы и по-настоящему изучать все аспекты работы этой захватывающей технологии. Это – мотивационная функция.

Современный опыт показывает, что изучение и освоение технологии 3D-моделирования и 3D-печати является востребованной задачей. Так, А.Т. Фаритов рассматривает данную технологию в качестве инструмента внеурочной деятельности, демонстрируя возможности применения технологии 3D-печати в различных областях науки, уделяя при этом особое внимание физике и математике. В качестве примеров использования данной технологии автор приводит мозаику Эшера и трёхмерную версию теоремы Пифагора [5].

По мнению Л.А. Липницкого, 3D-моделирование и прототипирование в образовательном процессе развивает у школьников мышление, способствует растущему интересу к обучению и профессиям инженерной направленности. Учащиеся не просто создают модель объекта на компьютере, но и напрямую видят результат своих усилий у себя в руках, проводят различные

манипуляции и приходят к выводу, правильно ли построена модель и нужна ли доработка. Возникает возможность сопровождать школьные проекты наглядным материалом [3].

М.А. Гриц выделяет такие достоинства использования технологии 3Dпечати, как наглядность, развитие творческих способностей, мотивации учащихся. 3D-принтер может служить инструментом для создания: уменьшенной копии реальных объектов; больших моделей сложных форм; геометрических фигур. Данную технологию автор причисляет к активным методам обучения, направленным на активизацию исследовательской и проектной деятельности обучающихся [2].

Исследователь Р.Ф. Салахов в своей работе делится опытом использования 3D-печати в практической части лабораторных работ. Обучающиеся переносят свои идеи с чертежа в специальную программу для дальнейшей печати модели. Так, студенты инженерных специальностей могут получить прототип реактивного двигателя или автомобиля, студенты дизайнеры – смоделировать исторический артефакт [4].

Monique Garas в соавторстве с Mauro Vaccarezza и George Newland изучили возможности использования технологии 3D-печати для создания учебных пособий по анатомии, а также оценили эффективность различных видов образцов и материалов во время учебных занятий. Проведённое исследование показало, что данная технология является удобным инструментом для изучения курса анатомии, позволяющим глубоко изучить особенности строения внутренних структур человека [6].

Таким образом, трехмерная печать может иметь огромный успех во всех областях образования. Изучение ископаемых в уроке истории – что может быть лучше для обучения этому, чем 3D-модели, которые ученики могут изучать, держать в руках и ощущать. Физика – еще один пример, когда учащиеся могли бы печатать свои собственные модели лодок, для того чтобы экспериментировать, что плавает, а что нет и почему.

Однако при первом столкновении с 3D-печатью возникают несколько проблем. 3D-печать в новинку многим людям. Потребуется время, чтобы и ученики, и учителя познакомились с технологией и были уверены в ней. Есть много переменных, которые следует учитывать, например, параметры печати (рис. 1), возможность печати 3D-моделей и аппаратный сбой. Большие модели могут печататься много часов. Программное обеспечение для нарезки вычисляет приблизительное время печати, чтобы экспериментировать с загрузкой различных моделей и получить представление о том, как структурировать уроки. Всё это может отпугнуть учителей от 3D-печати. Это не «обычный» способ обучения, и он не является обязательным в большинстве учебных программ.

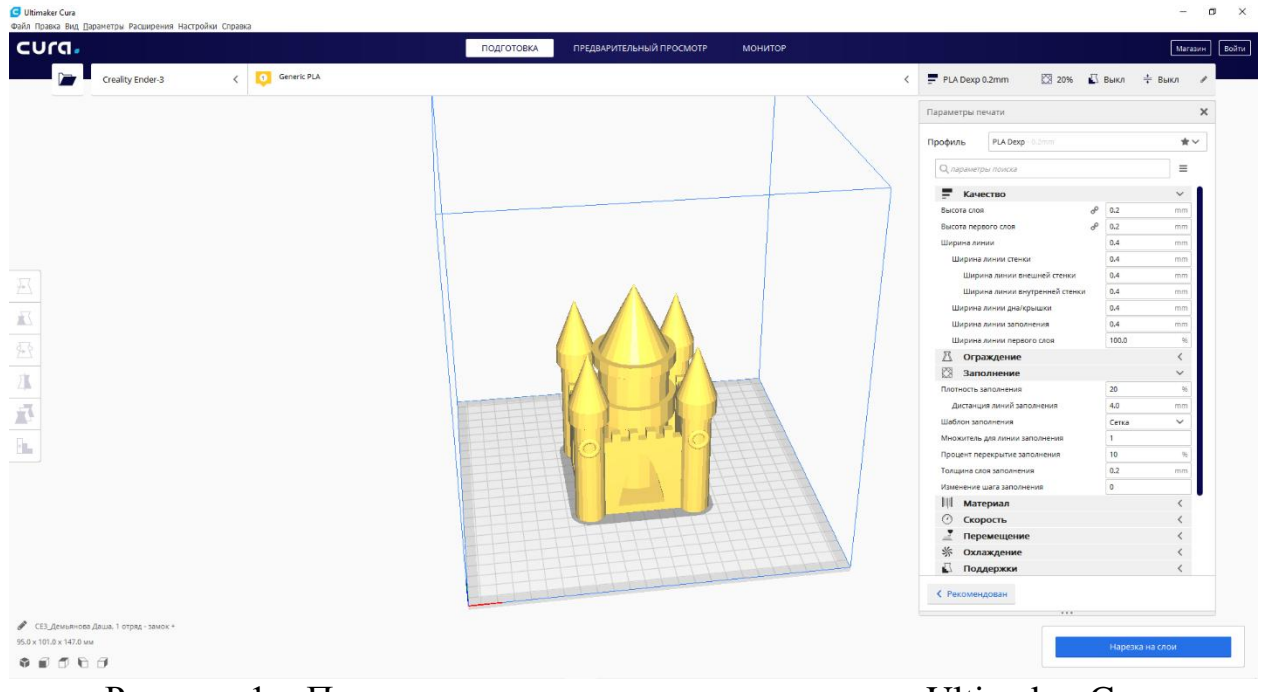

Рисунок 1 – Пример настроек печати в программе Ultimaker Cura

Есть много разных способов внедрения 3D-печати в учебный процесс. Рассмотрим пример. Школа приобретает один 3D-принтер. Его можно использовать следующими способами:

1. Ввод 3D-печати во внеклассные занятия. Это позволяет экспериментировать, развивать и получать обратную связь о работе. В данном случае необходимо продумать, как пройти этап «Получение практического опыта». Необходимо разрешать учащимся работать с принтером, а не только наблюдать.

2. Ввод 3D-печати в урок. Необходимо тщательно планировать уроки и быть гибкими, чтобы адаптироваться. Полезно начать с уроков, которые были опробованы и испытаны в других школах.

3. Ознакомление c 3D-печатью учителей других предметов. Работая в сотрудничестве, можно заимствовать и разделять идеи друг от друга, это будет полезно для всех участников. Будет полезно регулярно встречаться с другими учителями, с которыми можно обсудить то, как вы можете связать трехмерное печатание с основными темами учебной программы, чтобы повысить опыт обучения в соответствии со стандартами образования.

Нельзя забывать и о пользе мастер-классов, которые могут быть как обособленными в рамках различных мероприятий, так и дополнять программы внеклассных занятий. Данная форма работы отлично подходит для организации занятий в рамках различных проектов.

Благодаря победе проекта «Обучение школьников 3D-моделированию» в областном конкурсе грантов молодежных авторских проектов «Измени жизнь к лучшему» при поддержке члена Совета Федерации Федерального Собрания РФ Ростислава Эрнстовича Гольдштейна появилась возможность продвигать данное направление в Еврейской автономной области.

Данный проект нацелен на создание условий для популяризации среди обучающихся технологий 3D-моделирования и 3D-печати, развитие мотивации и интереса у обучающихся к изучению технологического процесса производства различных моделей, на повышение качества знаний в области технических наук и цифрового производства.

В ходе реализации проекта обучение 3D-моделированию прошли более 130 школьников, удалось охватить не только Биробиджан и ЕАО, но детей из других городов нашей страны. Базами для проведения обучения стали МБОУ «Гимназия №1» г. Биробиджан и детский лагерь ФОМА.

В начале работы над концепцией обучения 3D-моделированию были сформулированы наиболее значимые задачи данного курса в обучении, воспитании и развитии школьников:

 развитие пространственного воображения и логического мышления детей;

 развитие творческой активности и самостоятельности детей при их обучении 3D-моделированию;

 формирование у детей представлений о работе в команде, способах планирования деятельности и коммуникации;

 формирование у детей представлений о работе в электронной информационно-образовательной среде;

 формирование у детей деятельностных основ для получения компетенций в области информационно-коммуникационных технологий.

Кроме того, реализация проекта по обучению 3D-моделированию требовала специальных условий и принципов для более успешной и эффективной работы:

 использование для обучения простых компьютерных программ с доступным и интуитивно понимаемым интерфейсом;

 использование доступных для детей учебных заданий на развитие пространственного воображения;

 обязательная дидактическая проработка и адаптация материала по 3D-моделированию с учетом возрастных особенностей детей;

 подготовка и организация решения детьми групповых заданий по 3D-моделированию;

 применение творческих заданий, в которых дети проявляют и реализуют индивидуальные потребности и используют собственные воображаемые объекты;

 поощрение творчества и самостоятельности при организации обучения;

 применение реальных моделей объектов окружающего мира – привлекательных, красочных, знакомых и интересных для детей.

Согласно плану реализации проекта, авторами был разработан и апробирован курс «Основы 3D-моделирования в TinkerCAD и 3D-печать». Отличительной особенностью данного курса является его практикоориентированная направленность, основанная на привлечении школьников к выполнению творческих заданий. Само обучение носило характер серии

мастер-классов, в ходе которых школьники осваивали необходимое для моделирования программное обеспечение и создавали собственные 3Dмодели различного характера и тематики (табл. 1). Процесс обучения был выстроен по классическим принципам дидактики: самостоятельности, последовательности, наглядности, доступности, связи теории с практикой.

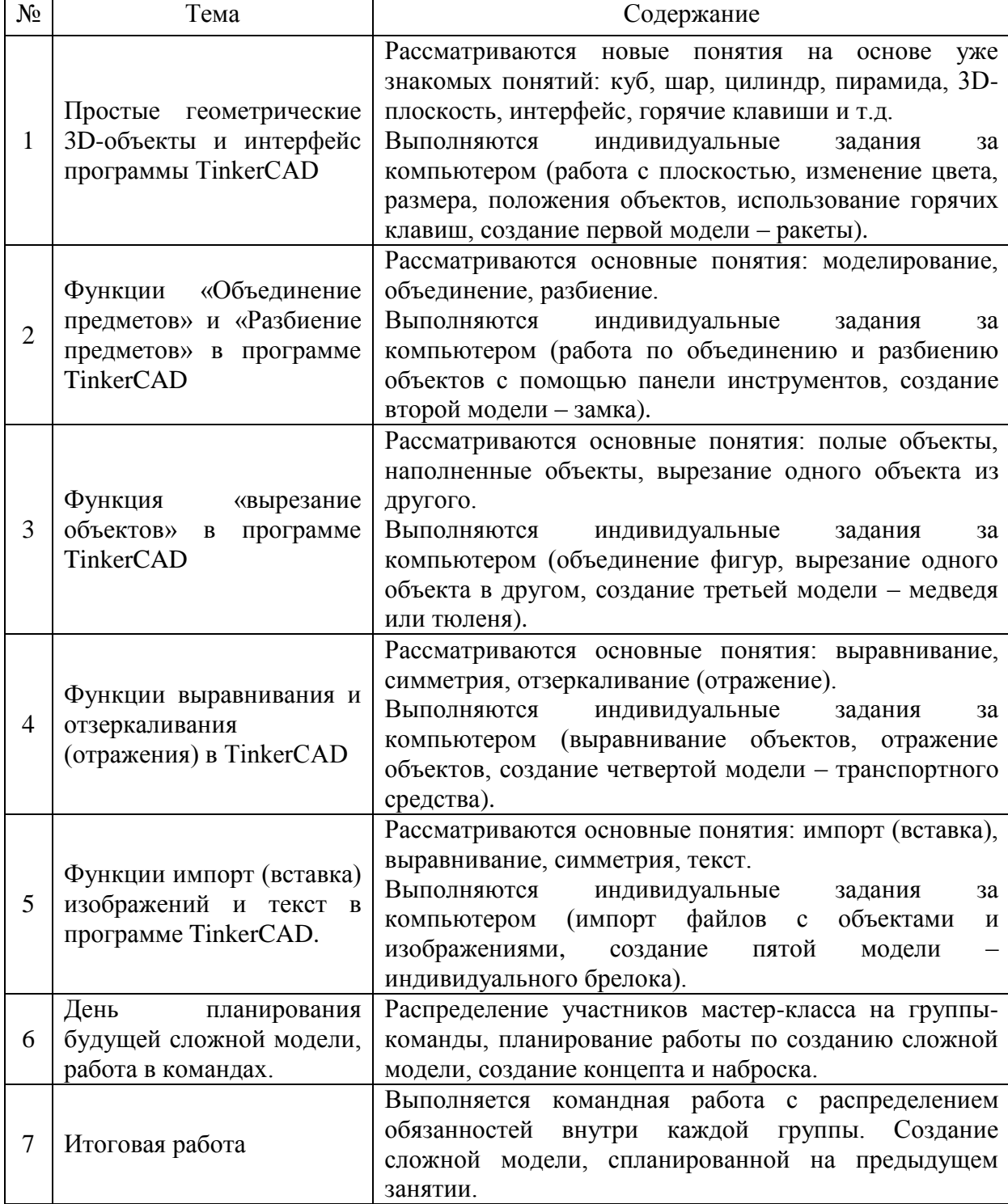

Таблица 1 – Программа мастер-классов по обучению 3D-моделированию

Интерес детей к работе за компьютером, будь то игра или творческое задание, всегда очевиден. Важно было предложить детям разнообразие

новых способов работы с современным образовательным контентом. 3Dмоделирование в онлайн-редакторе – первая ступень на пути овладения детьми способами моделирования объектов с использованием информационных ресурсов (рис. 2).

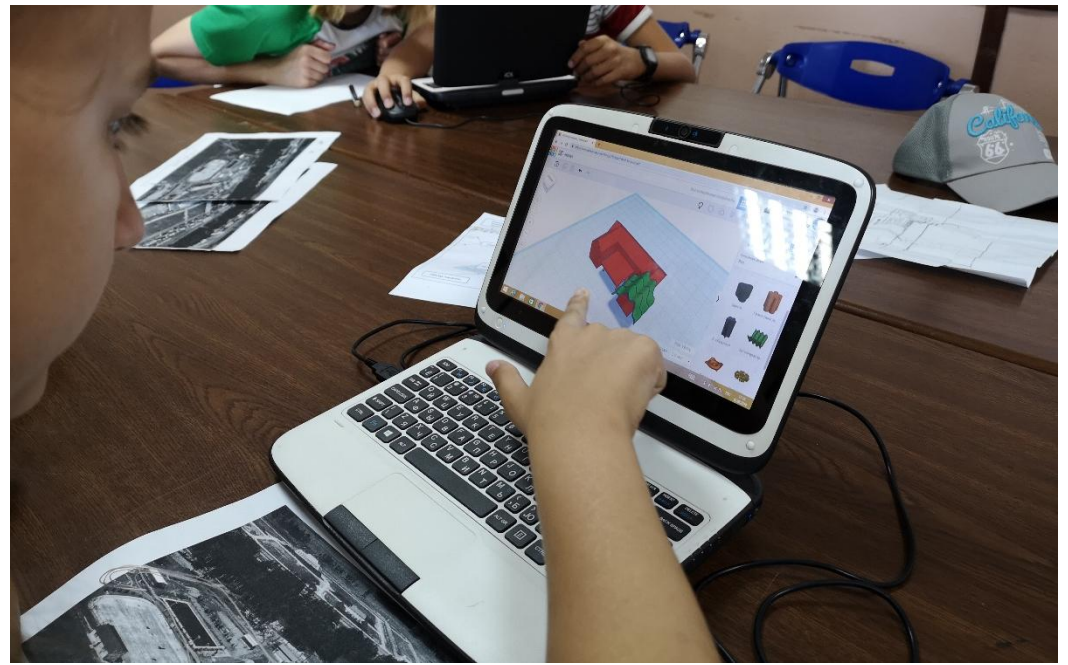

Рисунок 2 – Процесс работы в TinkerCAD

Для детей процесс моделирования – достаточно эмоциональное и увлекательное по своему содержанию занятие. 3D-редактор дает возможность ребенку проявить свое творчество (рис. 3), а затем провести качественные анализ и оценку созданной модели вместе с педагогом.

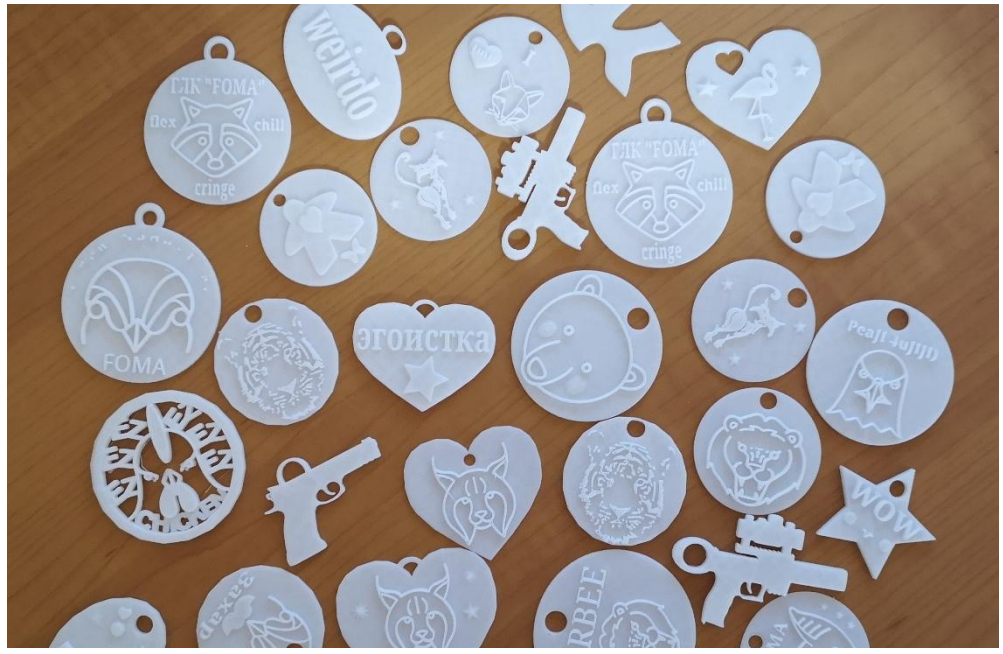

Рисунок 3 – Брелки, созданные участниками мастер-классов

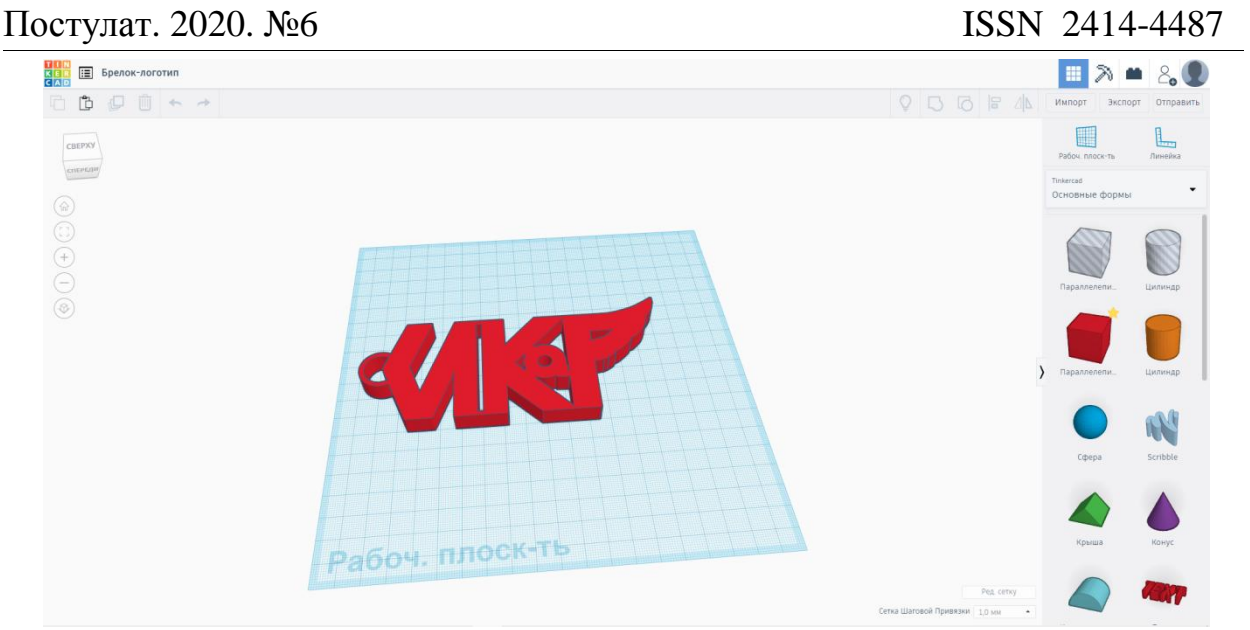

Рисунок 4 – Интерфейс программы TinkerCAD

Программный продукт для реализации занятий предложен лидером в области 3D-моделирования – компанией Autodesk. Программа обладает продуманным, интуитивно-понимаемым интерфейсом (рис. 4), являясь простым и удобным редактором для подготовки моделей к 3D-печати, и идеально подходит для новичков. Официальное название программы TinkerCAD, она работает в режиме онлайн, поэтому пользователю не приходится устанавливать и настраивать программный продукт. На сайте есть ссылки на действующее сообщество пользователей, в том числе педагогов и учащихся, размещены учебные фильмы и уроки по работе с программой [7].

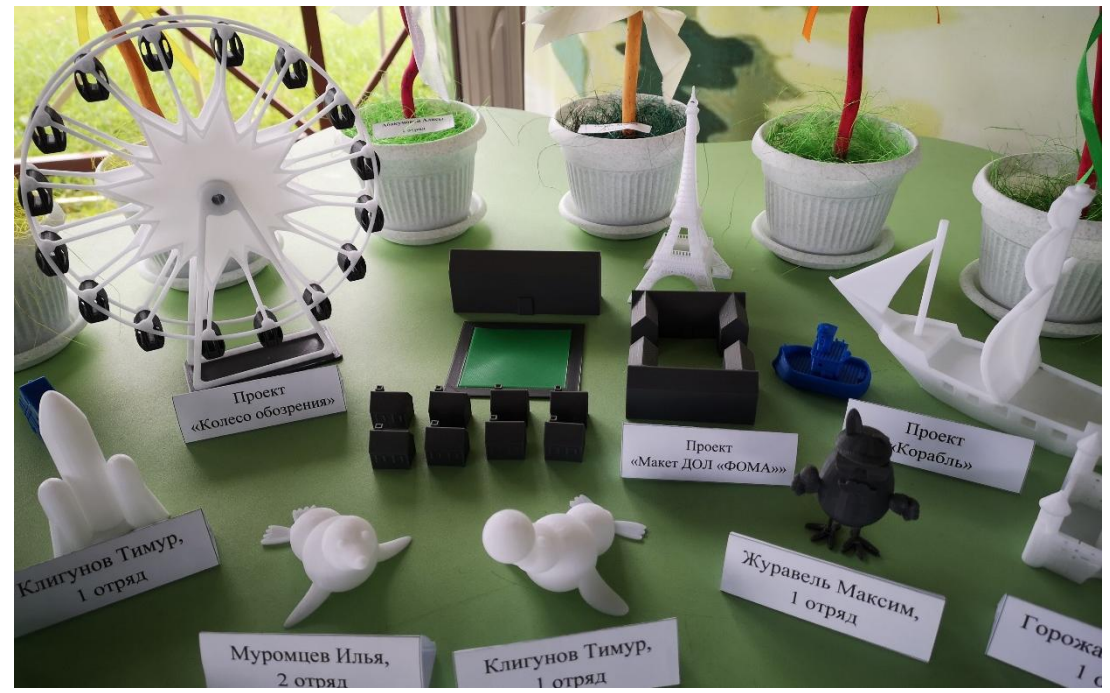

Рисунок 5 – Фрагмент выставки индивидуальных и командных работ

Основные возможности программы TinkerCAD в образовательном процессе в школе связаны со спецификой создания 3D-моделей, основанной на элементарных интуитивных подходах. Набор 3D-фигур является основным строительным ресурсом TinkerCAD. Любая 3D-фигура может быть добавлена или «вычтена» из целой 3D-модели. В дополнение к существующим 3D-фигурам возможно импортировать новые.

В конце обучения школьники были объединены в конкурсные команды и сообща работали над реализацией своего проекта – от идеи и наброска до полноценного моделирования с помощью приобретенных навыков. Итогом реализации проекта стала выставка командных и индивидуальных работ (рис. 5), награждение участников памятными подарками.

Окончание работы над данным проектом стало началом для создания полноценного курса по обучению 3D-моделированию и 3D-печати во внеурочной деятельности на базе МБОУ «Гимназия №1». Данная деятельность позволяет уделить больше внимания формированию у обучающихся устойчивой системы компетенций в области современных компьютерных технологий и технического проектирования, а также 3Dпечати.

Таким образом, 3D-моделирование и 3D-печать помогает развитию у детей фантазии и воображения, понимания основ проектирования и приобретению первых инженерных навыков, освоению новых интерактивных программ обучения. Непосредственно 3D-печать редко используется как самодостаточный инструмент. Она дополняет другие формы обучения, разработки и производства, чтобы улучшить результат. Необходимо помнить об этом при планировании занятий и интеграции 3Dпечати с основными темами учебных программ. Но если подобная работа будет вестись системно и целостно, то будет возможность формировать действительно необходимые умения и навыки, воспитывать востребованных специалистов, которые смогут успешно применять свои знания в учебной и профессиональной деятельности.

#### **Библиографический список**

- 1. Атлас новых профессий. URL: http://atlas100.ru (дата обращения: 02.07.2020)
- 2. Гриц М.А., Дегтярева А.В., Чеботарева Д.А. Возможности 3D-технологий в образовании // Актуальные проблемы авиации и космонавтики. 2015. Т. 2. № 11. С. 925-927. URL: https://cyberleninka.ru/article/n/vozmozhnosti-3dtehnologiy-v-obrazovanii (дата обращения: 02.07.2020)
- 3. Липницкий Л.А., Пильгун Т. В. Аддитивные технологии и их перспективы в образовательном процессе // Системный анализ и прикладная информатика. 2018.  $N_2$ 3. С. 76-82. URL: https://cyberleninka.ru/article/n/additivnye-tehnologii-i-ih-perspektivy-vobrazovatelnom-protsesse (дата обращения: 02.07.2020)
- 4. Салахов Р.Ф., Салахова Р.И., Гаптраупова З.Н. Возможности 3D-печати в

образовательном процессе // Филологические науки. Вопросы теории и практики. 2017. № 6-2 (72). С. 196-198. URL: https://cyberleninka.ru/article/n/vozmozhnosti-3d-pechati-v-obrazovatelnomprotsesse (дата обращения: 02.07.2020)

- 5. Фаритов А.Т. 3D-моделирование и прототипирование во внеурочной деятельности учащихся в школе // Педагогика и просвещение. 2019. № 4. С. 155-167. URL: https://nbpublish.com/library\_read\_article.php?id=31700 (дата обращения: 02.07.2020)
- 6. Monique Garas, Mauro Vaccarezza, George Newland, Kylie McVay-Doornbusch, Jamila Hasani 3D-Printed specimens as a valuable tool in anatomy education: A pilot study // Annals of Anatomy - Anatomischer Anzeiger. 2018. V. 219. P. 57-64. URL: https://www.sciencedirect.com/science/article/abs/pii/S094096021830075X (дата обращения: 02.07.2020)
- 7. Tinkercad бесплатное приложение для разработки 3D-проектов. URL: https://www.tinkercad.com (дата обращения: 02.07.2020)